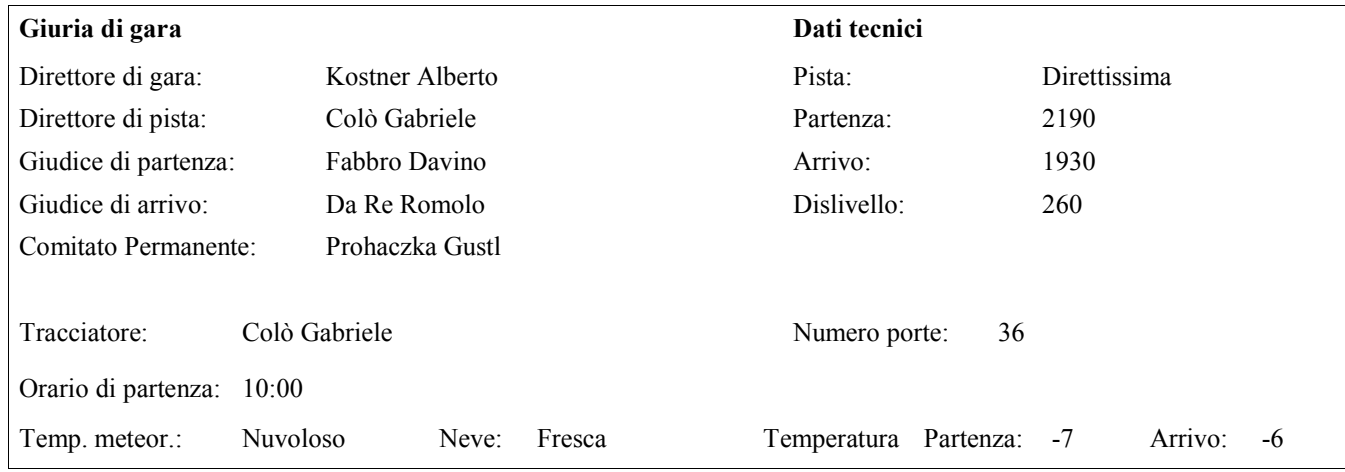

 $\overline{\phantom{0}}$ 

 $\mathbf{r}$ 

## Risultato Slalom gigante Categoria'F2' 44° Ski-Meeting Interbancario Europeo

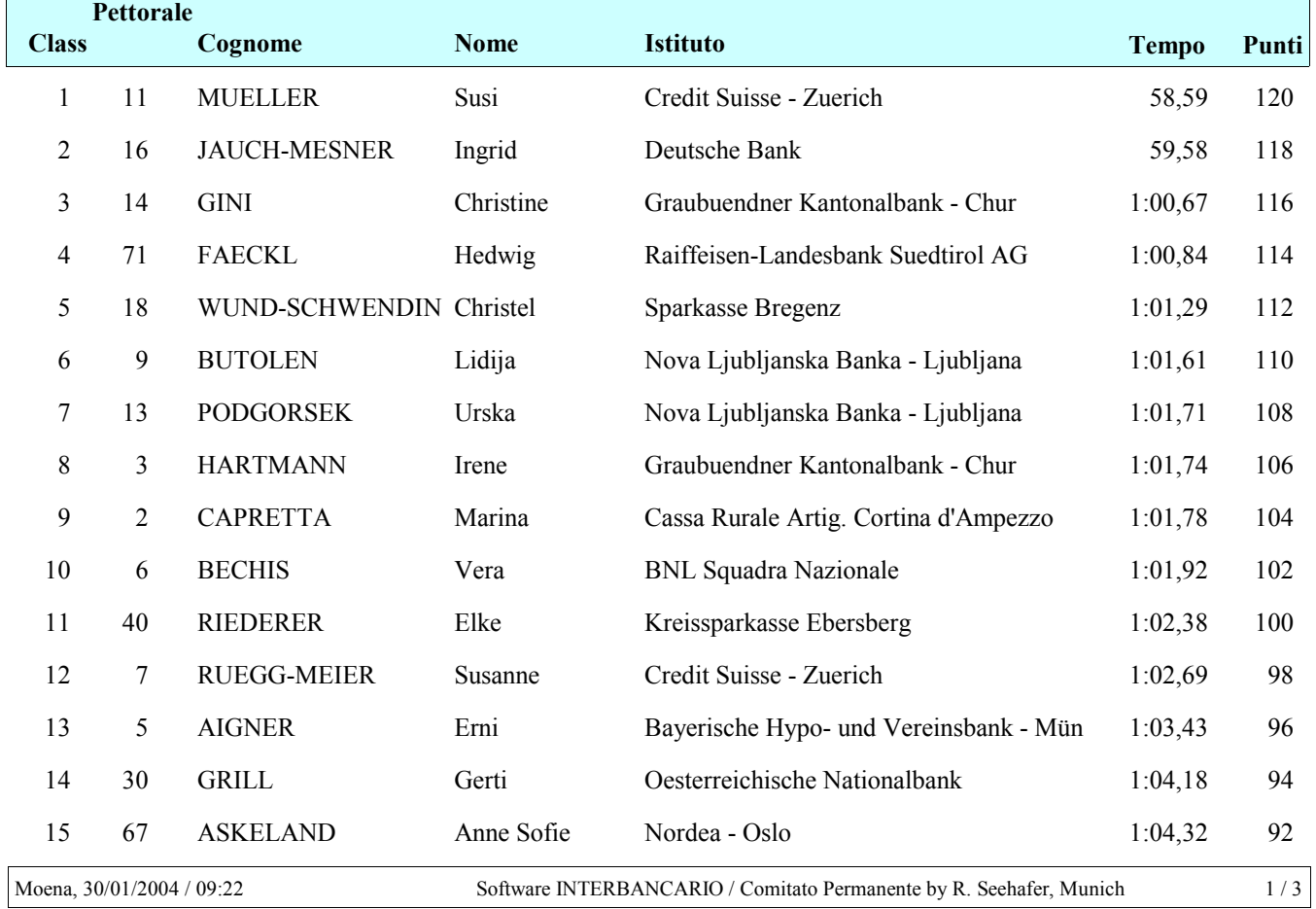

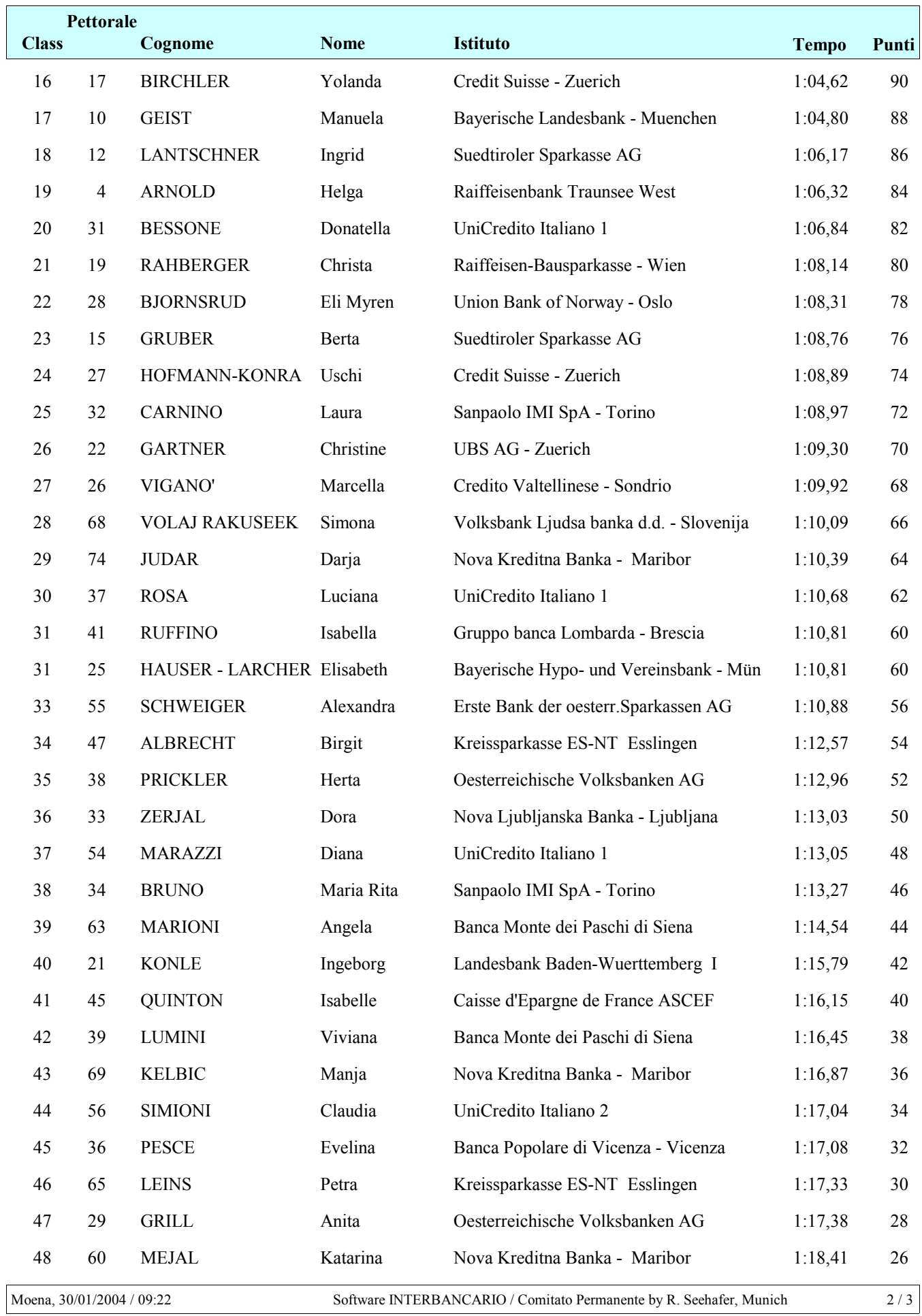

## Risultato Slalom gigante Categoria'F2' 44° Ski-Meeting Interbancario Europeo

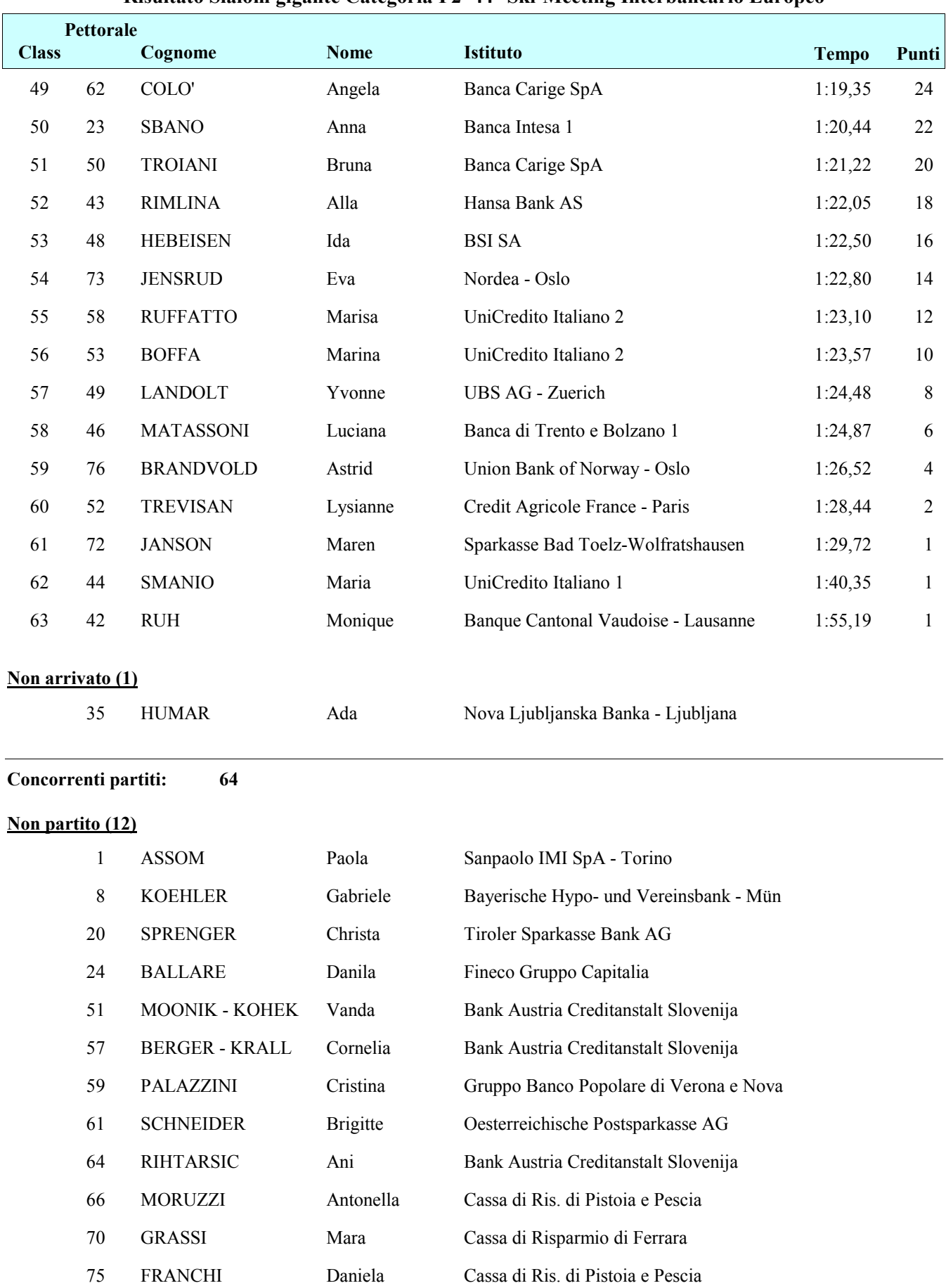

## Risultato Slalom gigante Categoria'F2' 44° Ski-Meeting Interbancario Europeo